# *Jutge.org*

The Virtual Learning Environment for Computer Programming

# **Codi genètic** P36671\_ca

Feu un programa que converteixi cadenes d'ARN missatger (sequències derivades de l'ADN) a proteïnes utilitzant el codi genètic.

El codi genètic és un conjunt de regles que tradueix les seqüències d'ARN missatger a proteïnes. Una sequencia d'ARN missatger és una sequència de bases. Hi ha quatre bases possibles: *A*, *C*, *G* i *U*. Les bases dels gens s'agrupen de tres en tres formant codons. A cada codó li correspon un amino àcid. Una proteïna és una seqüència d'amino àcids.

La figura següent mostra el codi genètic. Es pot veure, per exemple, que al codó *GGA* li correspon la glicina i que al codó *AUC* li correspon la isoleucina. Hi ha també tres codons especials, marcats amb el símbol d'Stop, que no codifiquen cap amino àcid, sinó que marquen el final de la codificació. Un cop es troba un codó d'Stop, el gen queda acabat (no s'ha de tornar a buscar un AUG després). A més, les proteïnes només comencen a sintetitzar-se a partir de la primera aparició del codó *AUG*. Així, un gen imaginari *GCCAAUGACUAAGGCCUAAAGA* donaria lloc a la prote¨ına *ThrLysAla*.

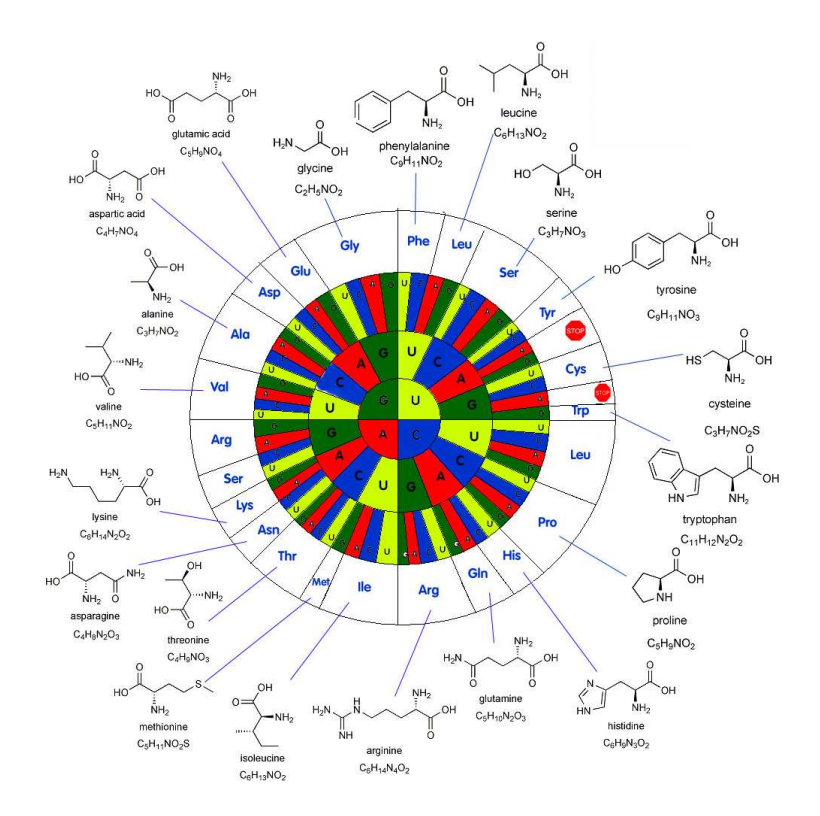

#### **Entrada**

L'entrada és gen extret del GeneBank, un banc genòmic lliurament consultable a Internet. Aquest gen consta d'una breu descripció acabada en ': ' seguida de la seqüència de bases de l'ARN missatger corresponent a aquest gen. El gen està ben format, és a dir, sempre apareix un codó AUG abans d'un codó Stop.

#### **Sortida**

La sortida ha de ser la proteïna sintetitzada per aquest gen segons les regles anteriors del codi genètic. Cal escriure la sequència utilitzant els noms de tres lletres estàndards per a cada aminino àcid. A cada línia cal escriure 26 amino àcids, excepte la darrera, que en pot contenir menys.

## **Exemple d'entrada 1**

Petita prova: GCCAAUGACUAAGGCCUAAAGA

#### **Exemple de sortida 1**

ThrLysAla

# **Exemple d'entrada 2**

Hepatitis C virus, partial genome:

UUGUGGUACUGCCUGAUAGGGUGCUUGCGAGUGCCCCGGGAGGUCUCGUAGACCGUGCACCAUGAGCACG AAUCCUAAACCUCAAAGAAAAACCAAACGUAACACCAACCGUCGCCCACAGGACGUCAAGUUCCCGGGUG GCGGUCAGAUCGUUGGUGGAGUUUACUUGUUGCCGCGCAGGGGCCCUAGAUUGGGUGUGCGCGCGACGAG GAAGACUUCCGAGCGGUCGCAACCUCGAGGUAGACGUCAGCCUAUCCCCAAGGCACGUCGGCCCGAGGGC AGGACCUGGGCUCAGCCCGGGUACCCUUGGCCCCUCUAUGGCAAUGAGGGUUGCGGGUGGGCGGGAUGGC UCCUGUCUCCCCGUGGCUCUCGGCCUAGCUGGGGCCCCACAGACCCCCGGCGUAGGUCGCGCAAUUUGGG UAAGGUCAUCGAUACCCUUACGUGCGGCUUCGCCGACCUCAUGGGGUACAUACCGCUCGUCGGCGCCCCU CUUGGAGGCGCUGCCAGGGCCCUGGCGCAUGGCGUCCGGGUUCUGGAAGACGGCGUGAACUAUGCAACAG GGAACCUUCCUGGUUGCUCUUUCUCUAUCUUCCUUCUGGCCCUGCUCUCUUGCCUGACUGUGCCCGCUUC AGCGUUGGUGGUAGCUCAGCUGCUCCGGAUCCCACAAGCCAUCAUGGACAUGAUCGCUGGUGCUCACUGG GGAGUCCUGGCGGGCAUAGCGUAUUUCUCCAUGGUGGGGAACUGGGCGAAGGUCCUGGUAGUGCUGCUGC UAUUUGCCGGCGUCGACGCGGAAACCCACGUCACCGGGGGAAGUGCCGGCCGCACCACGGCUGGGCUUGU UGGUCUCCUUACACCAGGCGCCAAGCAGAACAUCCAACUGAUCAACACCAACGGCAGUUGGCACAUCAAU AGCACGGCCUUGAACUGCAAUGAAAGCCUUAACACCGGCUGGUUAGCAGGGCUCUUCUAUCAGCACAAAU UCAACUCUUCAGGCUGUCCUGAGAGGUUGGCCAGCUGCCGACGCCUUACCGAUUUUGCCCAGGGCUGGGG UCCUAUCAGUUAUGCCAACGGAAGCGGCCUCGACGAACGCCCCUACUGCUGGCACUAACCUCCAAGACCU

## **Exemple de sortida 2**

SerThrAsnProLysProGlnArgLysThrLysArgAsnThrAsnArgArgProGlnAspValLysPheProGlyGly GlyGlnIleValGlyGlyValTyrLeuLeuProArgArgGlyProArgLeuGlyValArgAlaThrArgLysThrSer GluArgSerGlnProArgGlyArgArgGlnProIleProLysAlaArgArgProGluGlyArgThrTrpAlaGlnPro GlyTyrProTrpProLeuTyrGlyAsnGluGlyCysGlyTrpAlaGlyTrpLeuLeuSerProArgGlySerArgPro SerTrpGlyProThrAspProArgArgArgSerArgAsnLeuGlyLysValIleAspThrLeuThrCysGlyPheAla AspLeuMetGlyTyrIleProLeuValGlyAlaProLeuGlyGlyAlaAlaArgAlaLeuAlaHisGlyValArgVal LeuGluAspGlyValAsnTyrAlaThrGlyAsnLeuProGlyCysSerPheSerIlePheLeuLeuAlaLeuLeuSer CysLeuThrValProAlaSerAlaLeuValValAlaGlnLeuLeuArgIleProGlnAlaIleMetAspMetIleAla GlyAlaHisTrpGlyValLeuAlaGlyIleAlaTyrPheSerMetValGlyAsnTrpAlaLysValLeuValValLeu LeuLeuPheAlaGlyValAspAlaGluThrHisValThrGlyGlySerAlaGlyArgThrThrAlaGlyLeuValGly LeuLeuThrProGlyAlaLysGlnAsnIleGlnLeuIleAsnThrAsnGlySerTrpHisIleAsnSerThrAlaLeu AsnCysAsnGluSerLeuAsnThrGlyTrpLeuAlaGlyLeuPheTyrGlnHisLysPheAsnSerSerGlyCysPro GluArgLeuAlaSerCysArgArgLeuThrAspPheAlaGlnGlyTrpGlyProIleSerTyrAlaAsnGlySerGly LeuAspGluArgProTyrCysTrpHis

#### **Observació**

El segon exemple és un retall artificial del genoma del virus de l'hepatitis C. Els jocs de proves privats contenen el genoma complet (10 kilobases).

#### Informació del problema

Autor : Jordi Petit Generació : 2025-05-13 11:07:08

© *Jutge.org*, 2006–2025. https://jutge.org